## **Free Download**

## Revit 2019 Scaricare Keygen 32 Bits

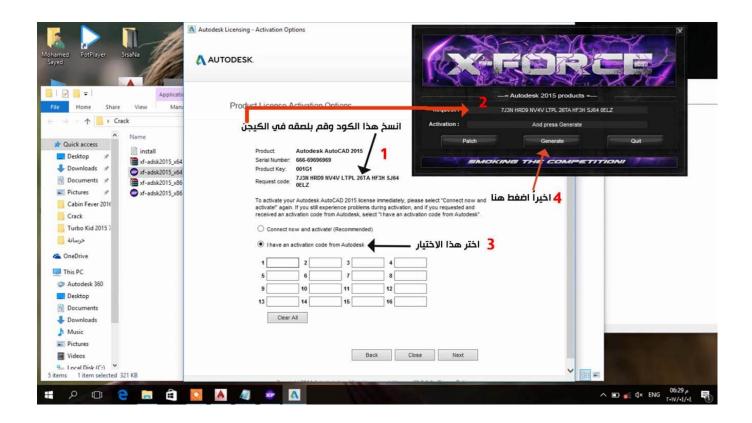

Revit 2019 Scaricare Keygen 32 Bits

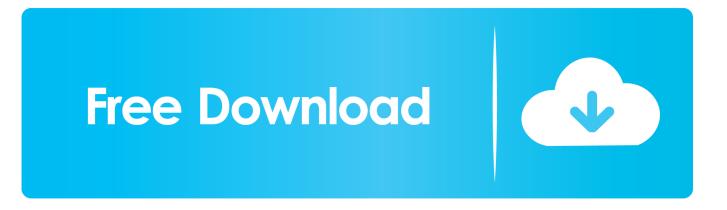

Solved: Hi, I am a student of Engineering and I need to install revit on my laptop. Though I only have a 32 bit laptop and last edition of revit.. Download & Install ... Free Trial · Reactivation · Find License Info, Find Serial Number & Product Key, Transfer Licenses · Troubleshoot Activation ... The product keys for Autodesk 2019 products are as follows: ... Autodesk AutoCAD Design Suite Premium 2019, 768K1 ... Autodesk AutoCAD Revit LT Suite 2019, 834K1... https://vondranlegal.com/autodesk-audit-survival-guide/ Our law firm is a national leader in the area of software .... You may need a serial number and product key to activate some Autodesk software. Note: If you are on subscription, you may no longer need to enter a serial .... Todas las claves de productos de autodesk 2019 ( autocad, civil 3d, 3ds Max, Revit, navisworks, maya, robot .... Installation Note Below, we only take Autodesk AutoCAD 2017 for example: Download and install Autodesk AutoCAD 2017 from official site .... Download & Install ... You need a valid serial number and product key to activate. ... When you enter your serial number during offline activation, you receive a .... Revit 2019 Crack is the top-level software basically made for ... Compatible With: 32 Bit (x86) / 64 Bit (x64); Latest Version Add Date: April 30, .... Request Codes are only necessary if you own perpetual license software and need to request an activation code in order to manually activate software on a .... X-Force 2019 es el keygen que servirá para activar cualquier producto de ... de autodesk (autocad, autodesk civil 3D, revit, etc) los podemos descargar de .... Welcome To A\_CAD Tutorials I am Anket Kamtekar In this video I show you How to get AutoCAD 2019 .... Welcome to Engineering Solutions with Akshay In this video I show you Installation of Autodesk Revit 2019 .... You may also use Autodesk's Virtual Agent to download any installer or product suite. ... Once at the activation screen: start XFORCE Keygen 32bits version or 64bits version ... Autodesk AutoCAD Revit LT Suite 2018 - 834J1. Published on Apr 1, 2019 ... Click on Activate and IF it will tell you that your serial is wrong, simply click on close and click on activate again. ... Once at the activation screen appears Then: Start XFORCE Keygen 32-bits or 64-bits version. ... 6. z Links of Download X-Force Key Generator ---) Universal X-force .... How to fix X-Force Kegen - Could not debug privilege! Are you admin x force keygen patch error atodesk kegen .... Subscribe for more! Please Like this Video! https://www.autodesk.com/education/free-software/revit In this .... Download Autodesk Revit 2019 Full Crack 64 Bit + Installation Instructions. | Link Google Drive 6 GB file size. Password unzip file: .... Descargar Instalar y Activar Revit 2019 full mediafire mega 1 Link Duration How ... X Force 2017 All Autodesk 2018 Products Keygen for 32 64 Bit Full version .... autodesk revit 2019 (x64) xforce) is the latest release, tested working 100% full ... el keygen x-force, para los sistemas operativos de 32 y 64 bits en windows.. Autodesk Revit 2020 - Download Install & Activation - 3 Years free License ... Published on Apr 17, 2019 ... c72721f00a